SAND2020-9051 TR (slides) SAND2020-9046 TR (videos)

## CHAPTER 4: EXECUTION OF THE TEST

### Review all data acquisition systems

- ▸Correct file name, location, storage capacity for DIC images
- ▸Correct test procedure or macro

**iDICs** 

- ▸Force signals and other measurement signals are set to record and are synchronized with DIC images
- ▸Triggering of the test frame and/or DIC images is ready
	- ▸Caution 4.1: Ensure at least one image is acquired of the test piece prior to any applied force or displacement.
- ▸Lights are turned on, exposure is correct, and frame rate is correct

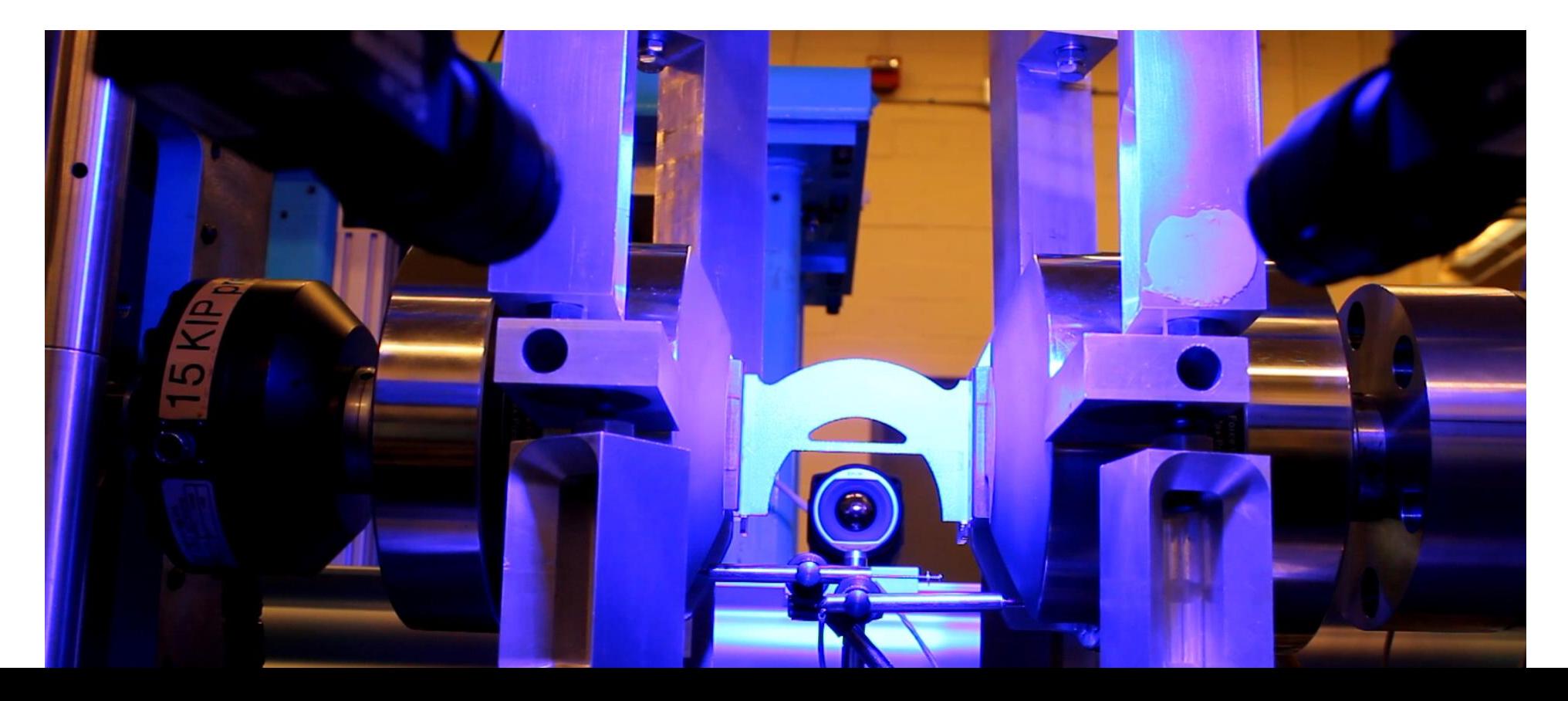

SAND2020-9051 TR (slides) SAND2020-9046 TR (videos)

## CHAPTER 5: PROCESSING OF DIC IMAGES

SEC. 5.1: DIC SOFTWARE SEC. 5.2: USER-DEFINED PARAMETERS

#### DIC Software Sec. 5.1

- ▸Both commercially and open source codes are available
- ▸<https://idics.org/resources/>
- ▸Speak with vendors at the conference

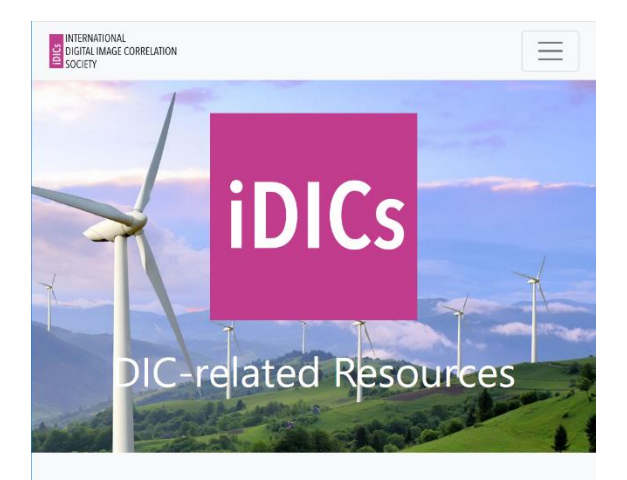

#### **Commercial DIC Software**

Follow the links below to commercial DIC software vendors for more information

- Correlated Solutions
- EikoSim
- $q$ om
- LaVision
- MatchID

#### Research DIC Codes

Non-commercial or open source DIC software

- AL-DIC and AL-DVC
- · Digital Image Correlation Engine (DICe)
- Ncorr
- UFreckles
- YADICS
- ▸The DIC Challenge provides vetted images
- ▸<https://sem.org/dic-challenge/>
- ▸PL Reu, et al., *Exp. Mech.* (2018) 58:1067-1099
- ▸Standardized images facilitate:
	- ▸Exploring the "black box" of proprietary/commercial DIC software
	- ▶ Verifying custom software implementations

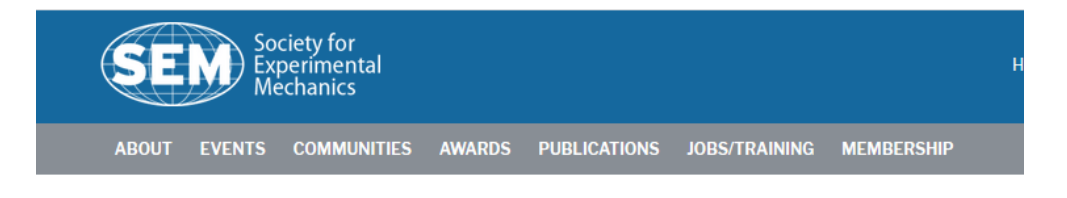

Home / Communities / DIC Challenge / Challenge Dataset: 3D-DIC

#### **CHALLENGE DATASET: 3D-DIC**

The table below contains sample sets and a brief description. For most sets the file name or order of the data will make the imposed displacement or strain obvious. Comments can be forwarded to the board (phillip.reu.dic@gmail.com).

### Reference Image Sec. 5.2.1

- ▸DIC tracks motion, in the Lagrangian sense, of a set of interrogation points, defined on a reference image:
- ▸**Standard Correlation: A single reference image**
- ▸Caution 5.1: Collect reference image prior to any displacement or force
- ▸Tip 5.1: You can collect several (e.g. 10) images of stationary test piece and average, creating an approximately noise -free reference

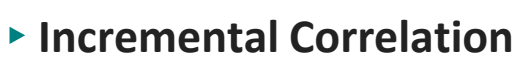

▸Each image is correlated to prior image with the drawback of higher error

#### ▸**Partitioned correlation**

iDICs

▶ A test series is broken into sub-series and each batch is correlated back to the first image in that sub -series

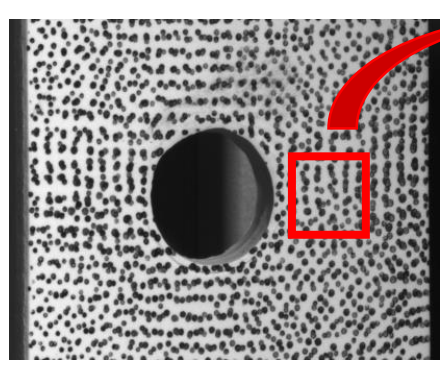

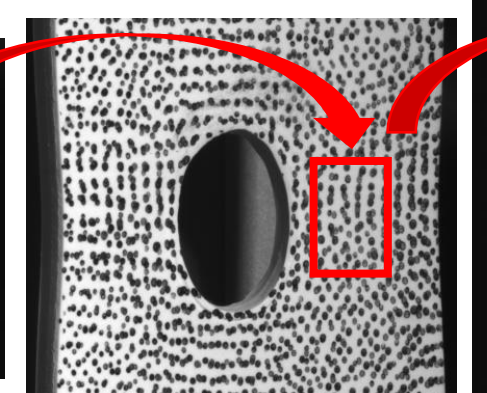

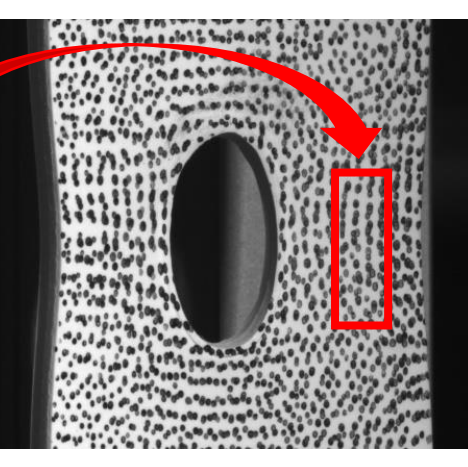

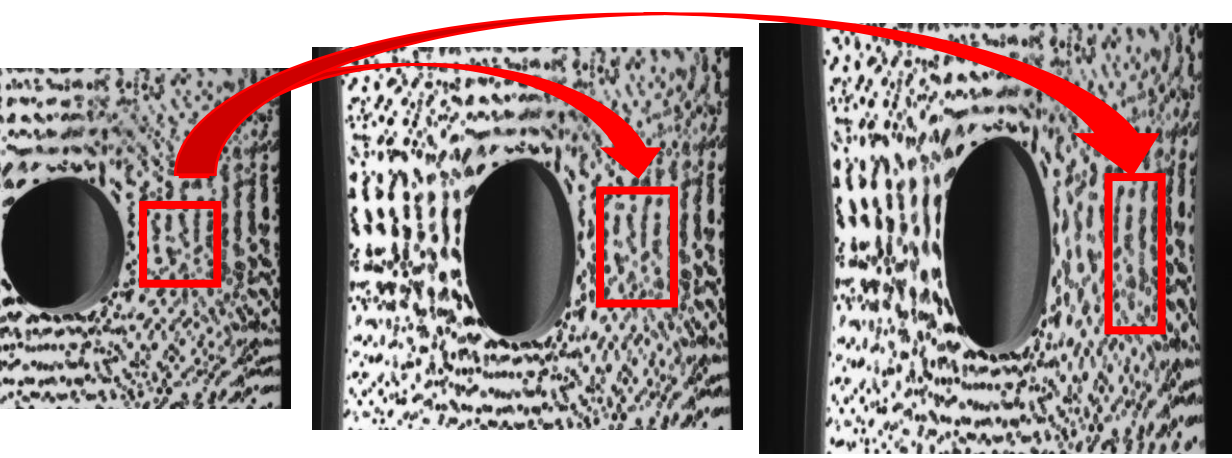

## Correlation example: Reference image

- ▸*DIC Challenge Sample 2*
- ▶ Rigid translation
- ▸Low signal/noise ratio

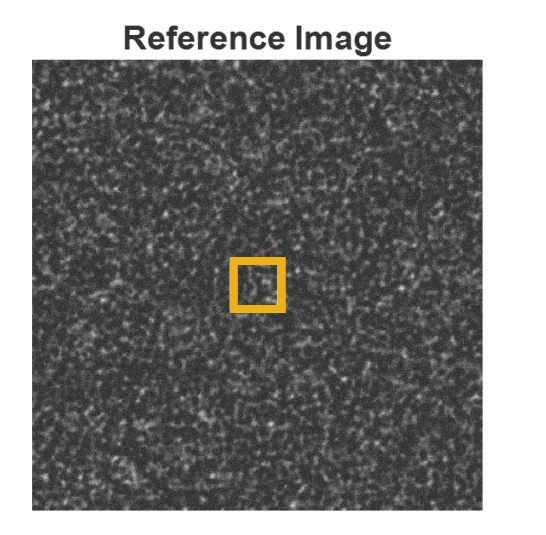

- ▸*Correlation parameters*
	- ▸Gaussian image prefilter with kernel size 5 px
	- ▶ Affine shape function
	- ▸Bicubic spline interpolant
	- ▸ZNSSD matching criterion
	- ▶ Subset size 55

**iDICs** 

▸Step size 20 (529 points total)

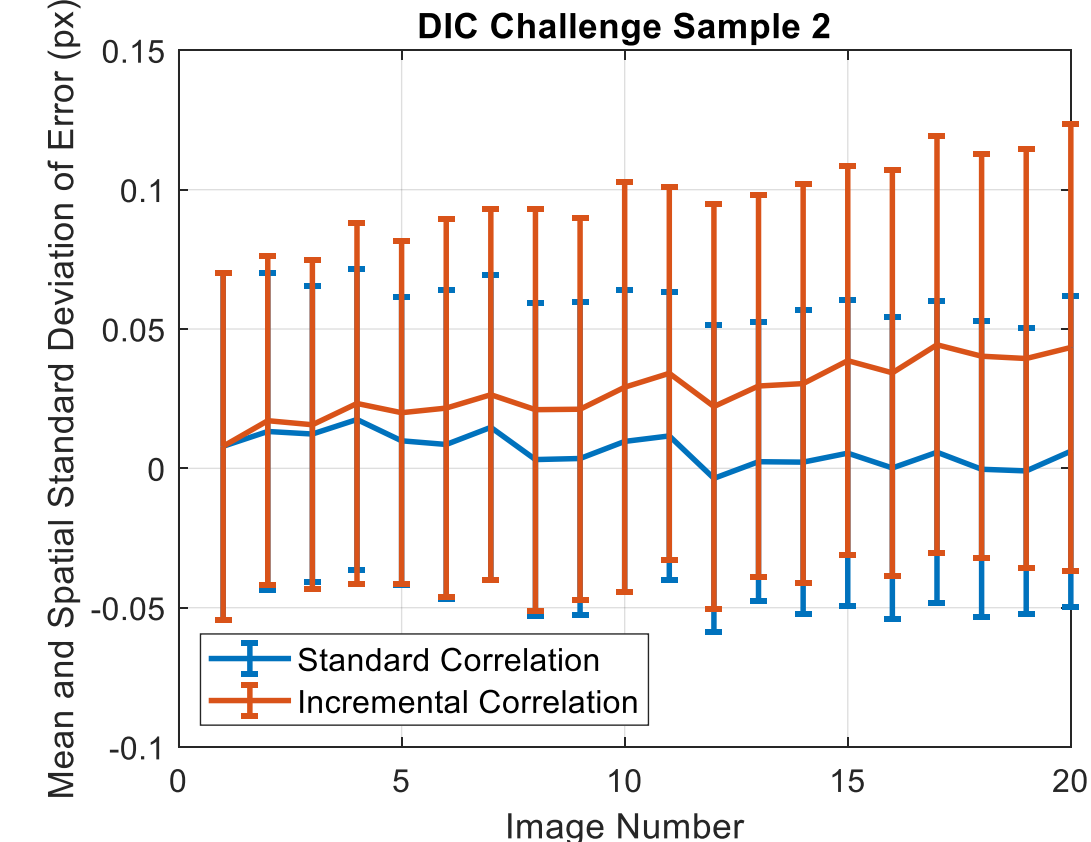

**Noise is higher and mean error accumulates over time/image number with incremental correlation.**

#### **Representative Subset**

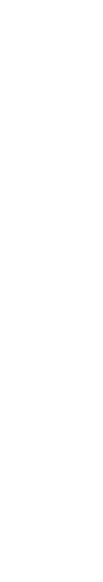

- ▶ Subset interpolants often perform better with smooth spatial gradients in image intensity (e.g. Gaussian low pass filter)
- ▸Low pass filter can also reduce image noise and effects of aliased features
- ▸Caution 5.2: Low-pass filters can also bias the results

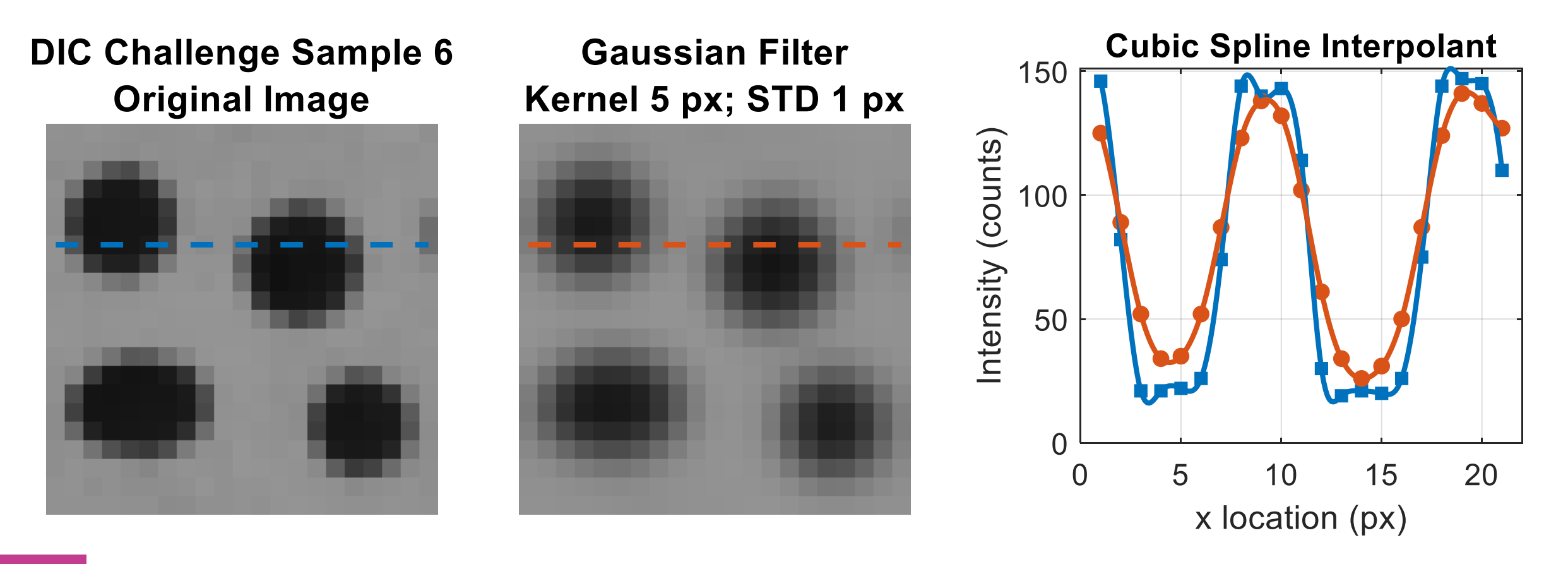

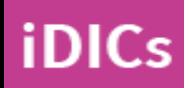

**Know if you are pre-filtering your images! This is a reporting requirement.**

币

## Correlation example: Pre-filtering

- ▸*DIC Challenge Sample 6*
	- ▶ Rigid translation in sub-pixel increments
	- ▸Sharp-edged speckles

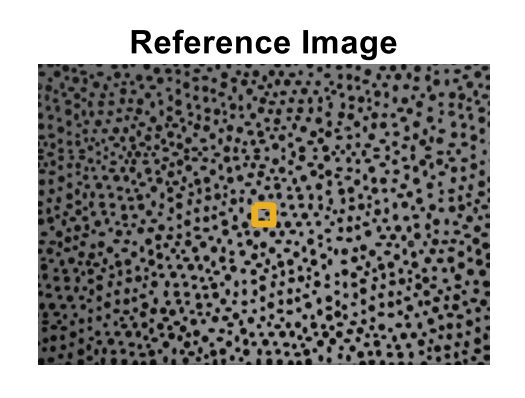

**Representative Subset** 

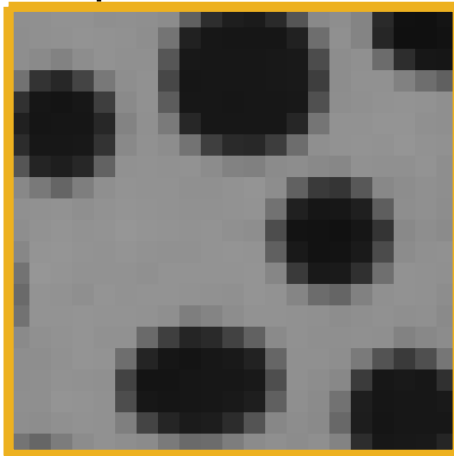

- ▸*Correlation parameters*
	- ▶ Affine shape function
	- ▸Bicubic spline interpolant
	- ▸ZNSSD matching criterion
	- ▶ Subset size 21

**iDICs** 

▸Step size 5 (5594 points total)

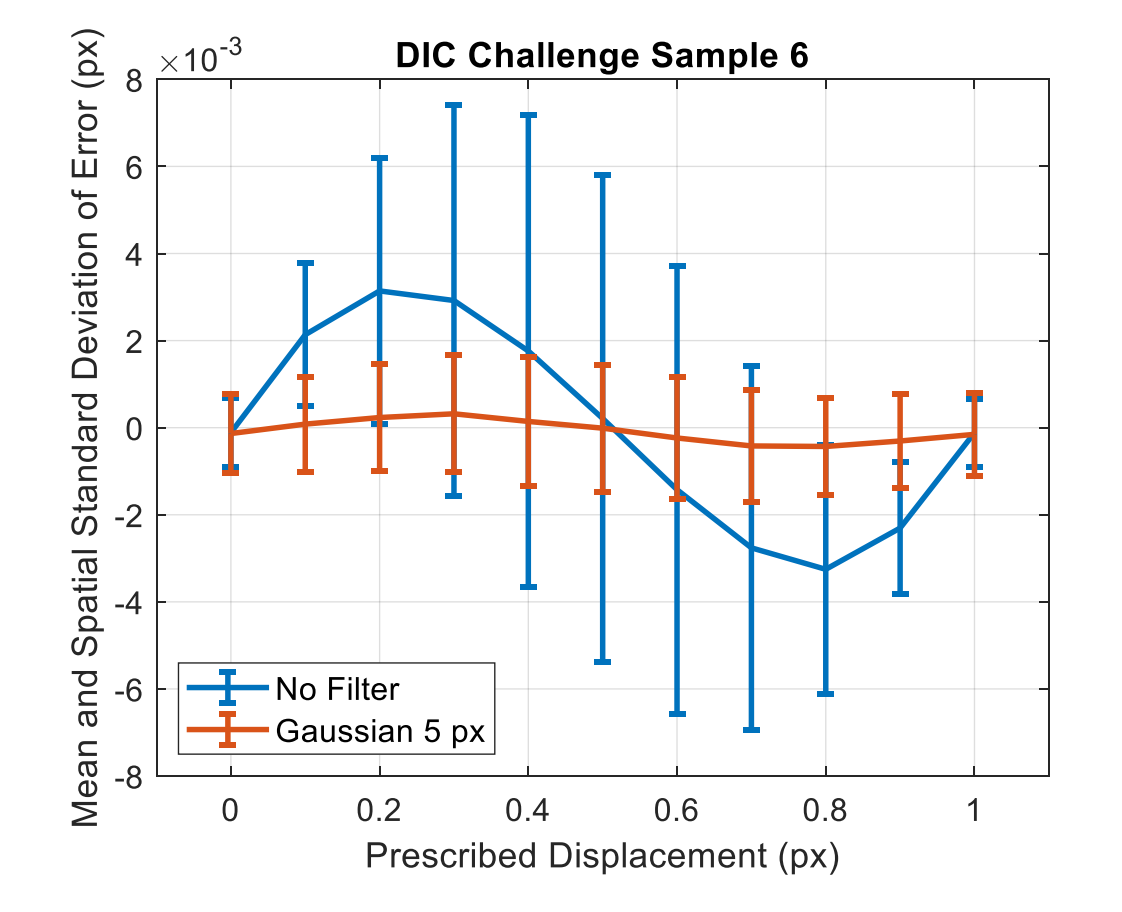

**Image prefiltering reduces both bias and variance errors.**

## Matching criterion Not in the guide!

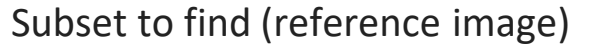

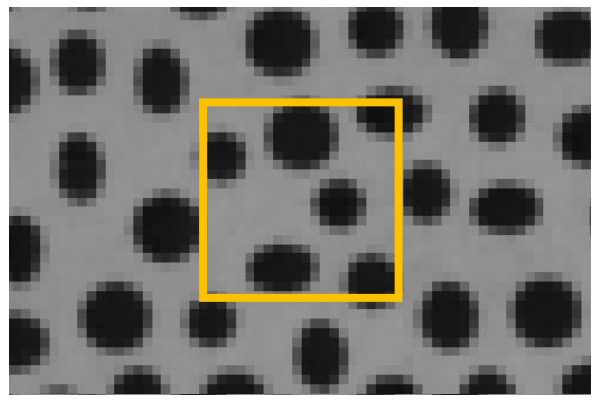

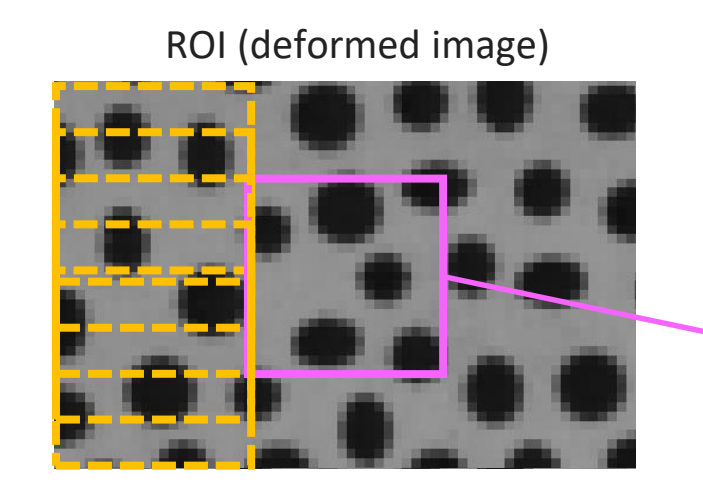

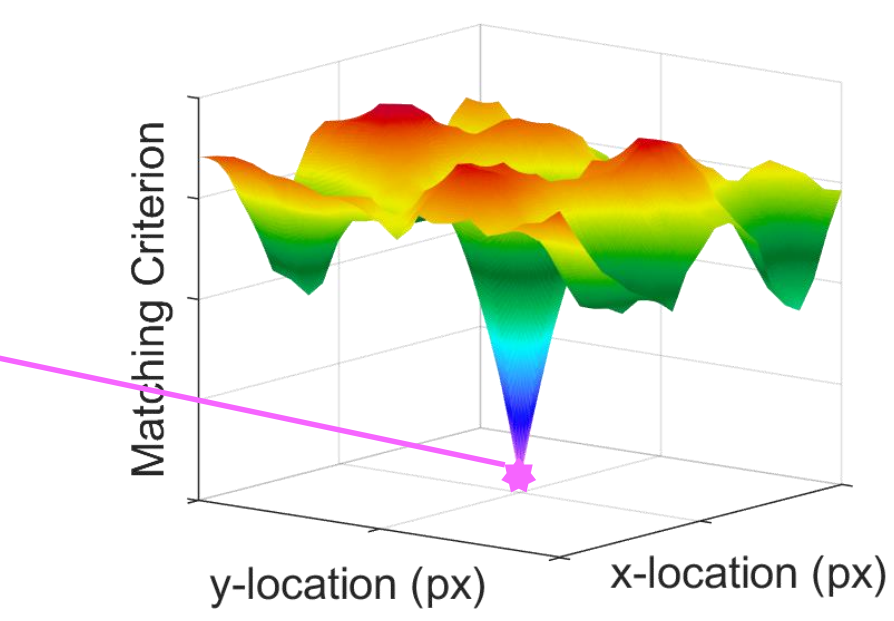

$$
\chi^2 = \sum_i (G_i - F_i)^2
$$

- *χ* is the value of the matching criterion
- *F* is the reference image
- *G* is the deformed image
- *i* is the pixel in the subset

**iDICs** 

#### **Examples of Matching Criteria**

- 1. Sum Squared Difference (SSD)
- 2. Normalized Sum Squared Difference (NSSD)
- 3. Zero Normalized Sum Squared Difference (ZNSSD)

 $\bf \Phi$ 

## Correlation example: Matching criterion

- ▸*DIC Challenge Sample 1*
	- $\triangleright$  Rigid translation
	- ▸Varying intensity and contrast

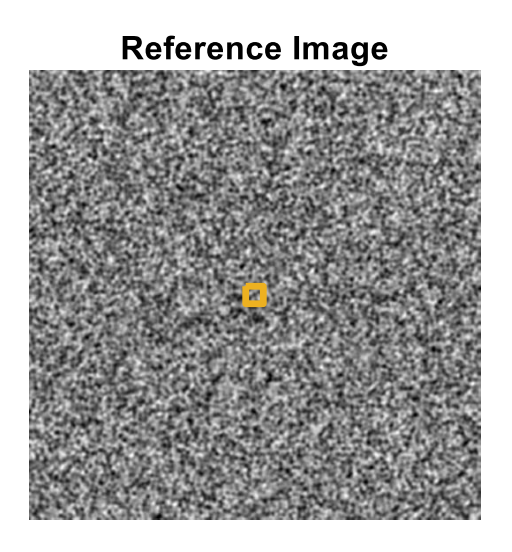

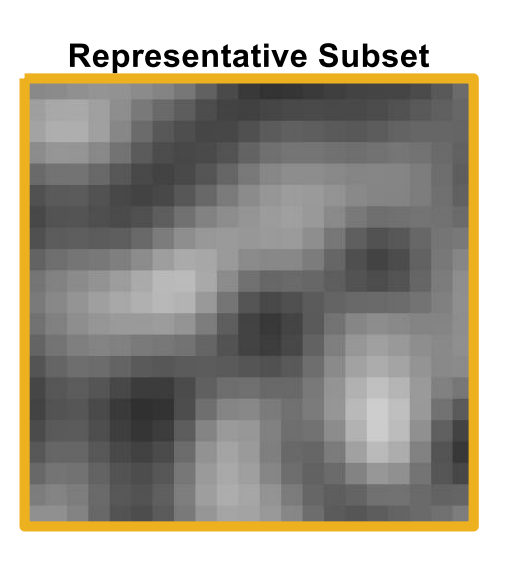

- ▸*Correlation parameters*
	- ▸Gaussian image prefilter with kernel size 5 px
	- ▶ Affine shape function
	- ▸Bicubic spline interpolant
	- ▸Single reference image
	- ▸Subset size 21

**iDICs** 

▶ Step size 10 (2402 points total)

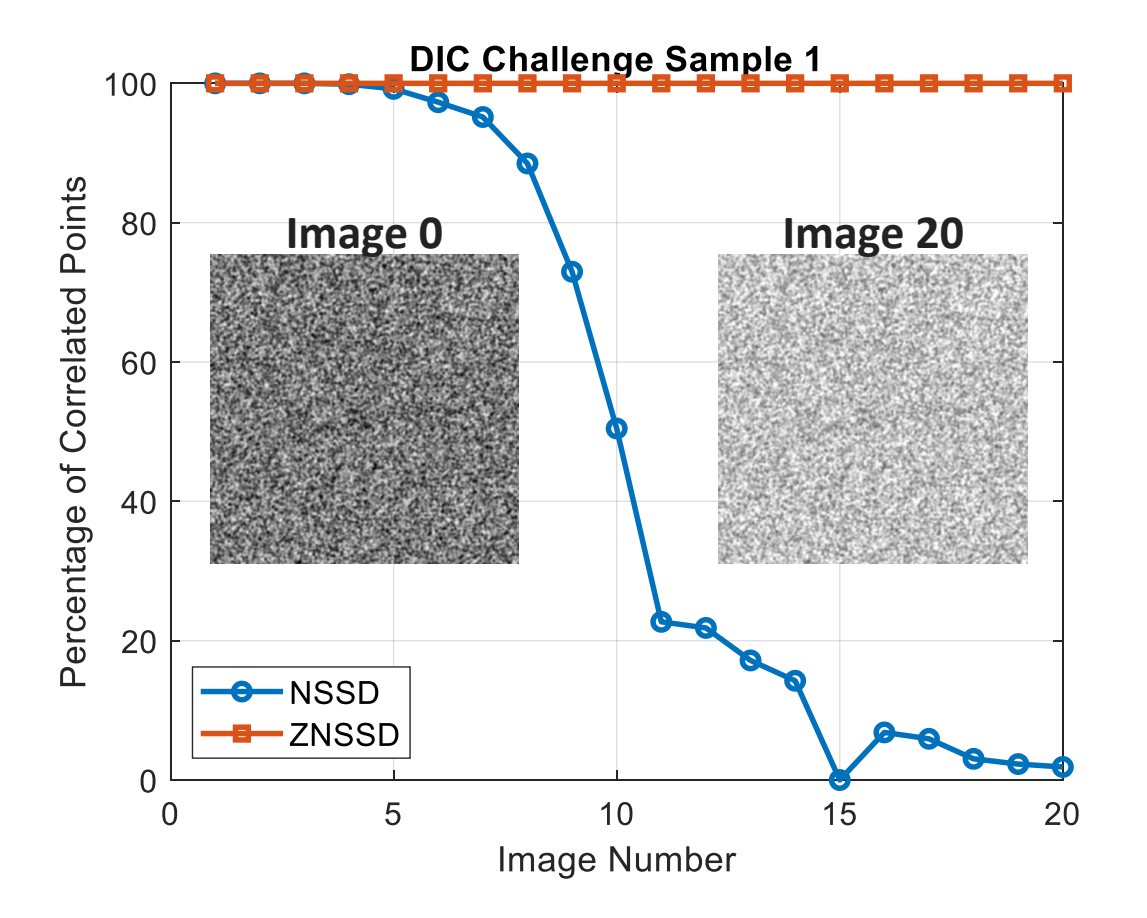

**Only the ZNSSD matching criterion is able to compensate for the varying intensity and contrast.**

### Subset Shape Function Sec. 5.2.3

**iDICs** 

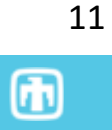

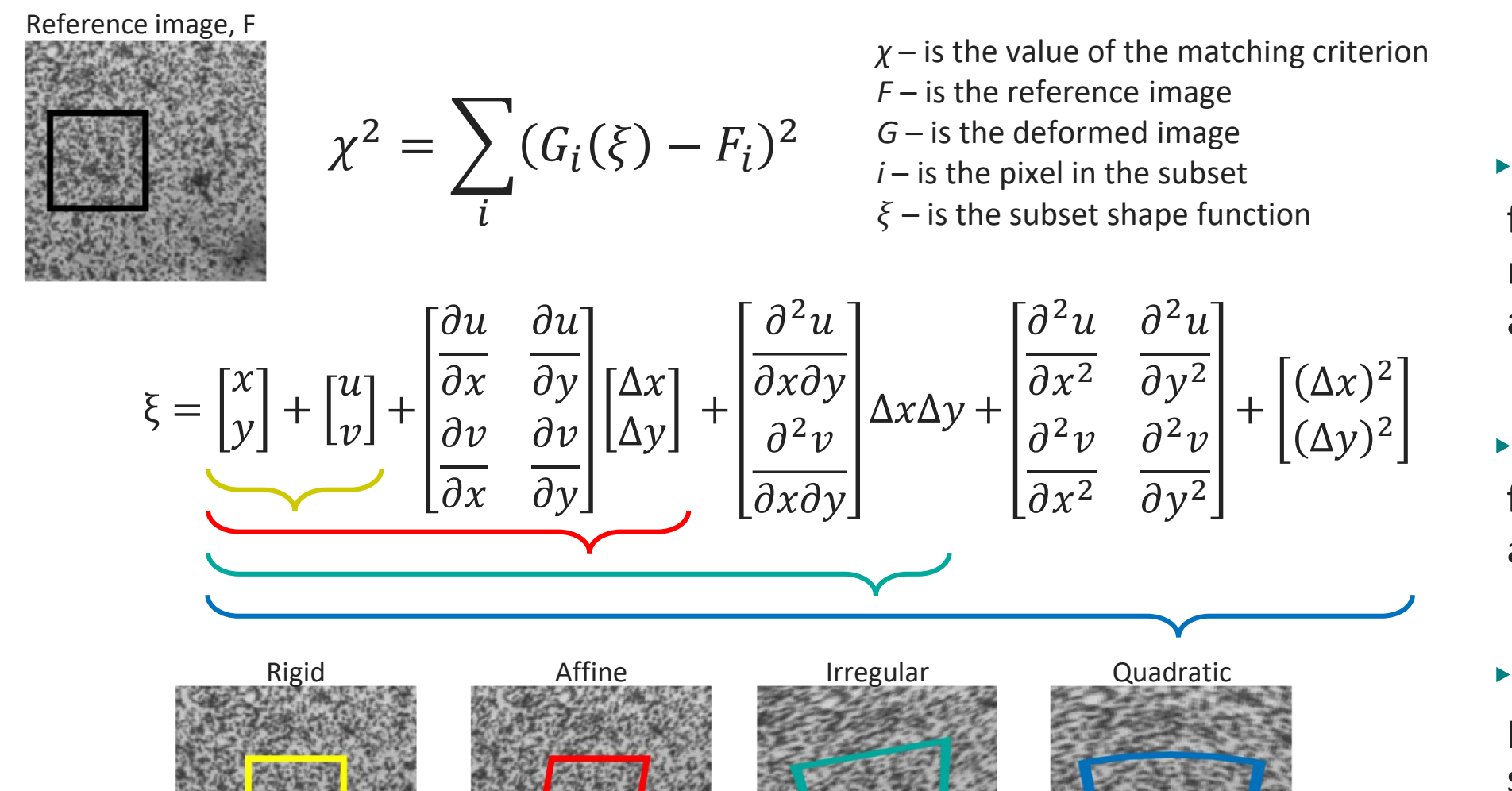

- ▸Lower order shape functions cancel more noise, but have less accuracy
- ▸Higher order shape functions are more accurate, but more noisy
- ▸Some software packages have adaptive shape functions

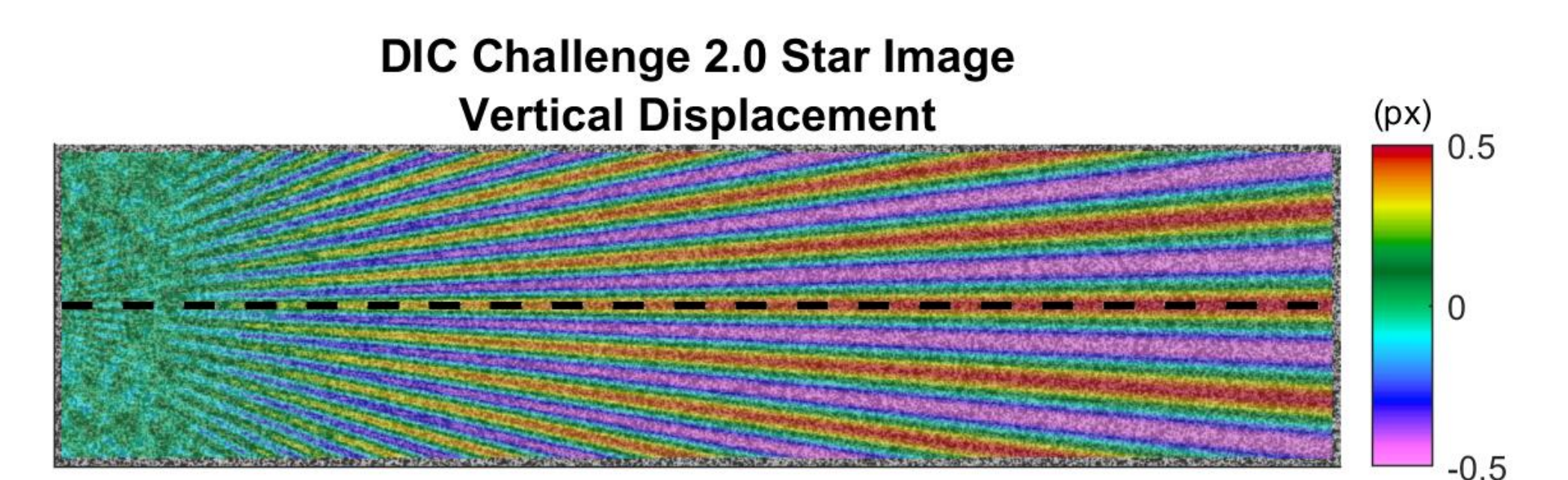

- ▶ Prescribed vertical displacement is sinusoidal
- ▸Large period / low frequency on the right side
- ▸Small period / high frequency on the left side

iDICs

- ▸Constant amplitude of 0.5 px along the horizontal center line cut
- ▸Amplitude attenuated on left as shape function is inadequate to represent underlying deformation

*Correlation Parameters*

- ▶ No prefiltering
- ▸Bicubic spline interpolant
- ▸Subset size 21
- ▶ Step size 1

## $\bf \Phi$

13

### Correlation example: Subset shape function

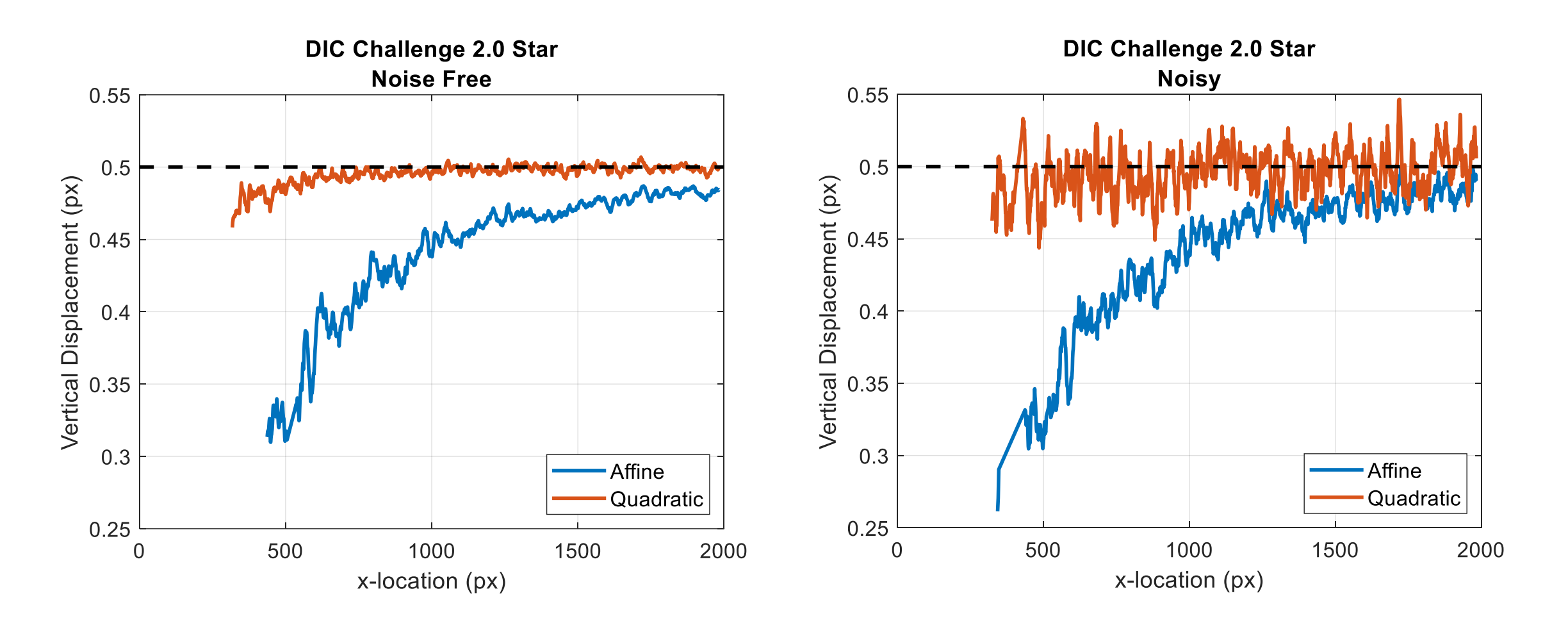

**Quadratic shape function provides better spatial resolution, but is more susceptible to image noise.**

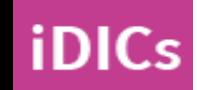

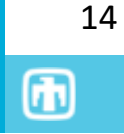

### **Interpolation allows for subpixel precision**

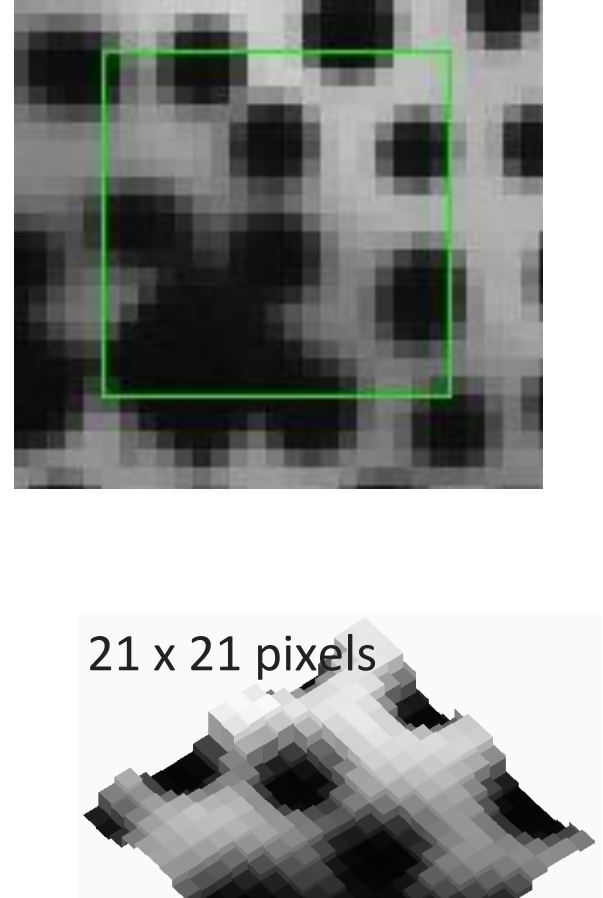

## **Types of interpolants**

- 1. Linear (*bad*)
- 2. Cubic Polynomial (*bad*)
- 3. Cubic Spline

**iDICs** 

- 4. Fourier Transform
- 5. Optimized filter (4-Tap, etc.)

**Most commercial software packages have optimized interpolants for use!**

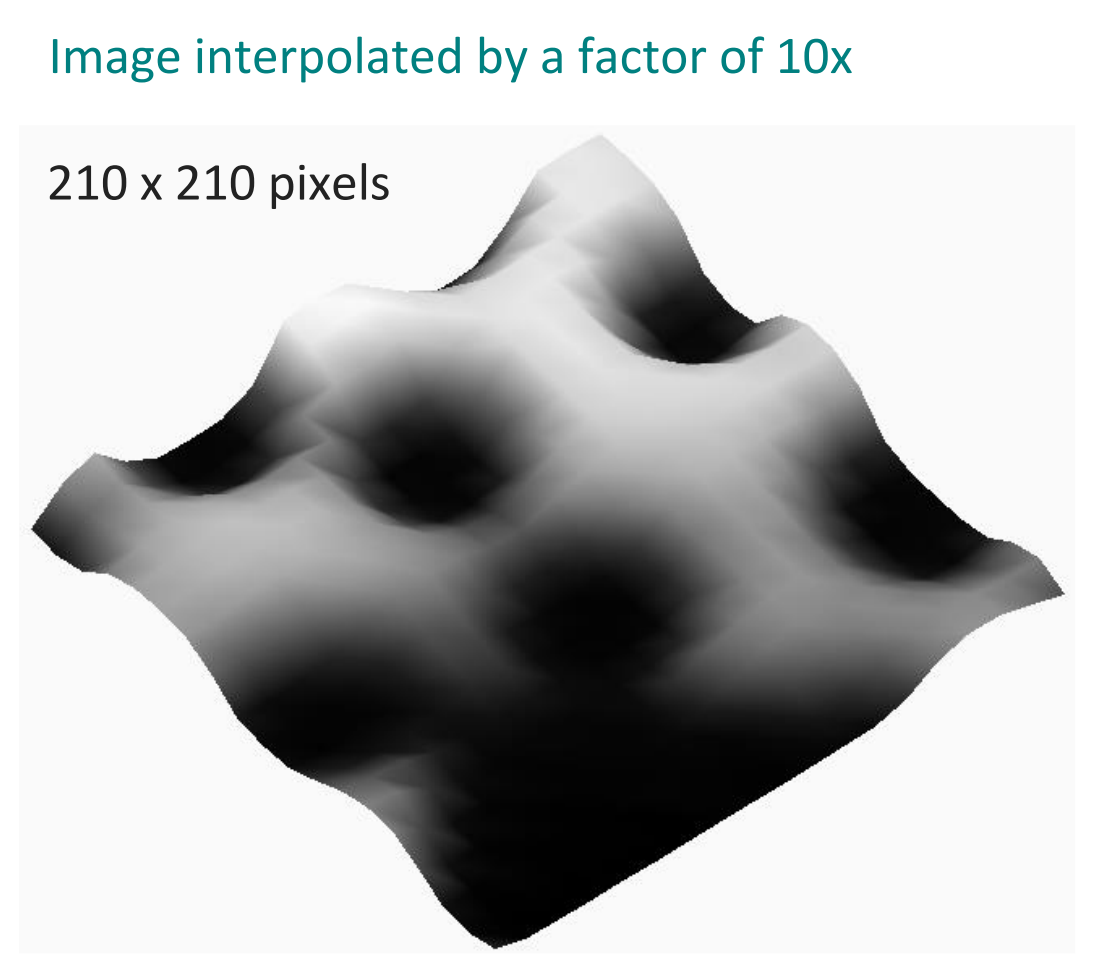

PL Reu (2012) "The Art and Application of DIC", *Exp Tech*, 36:3-4

## Correlation example: Interpolant

- ▸*DIC Challenge Sample 6*
- $\triangleright$  Subpixel translation in x and y

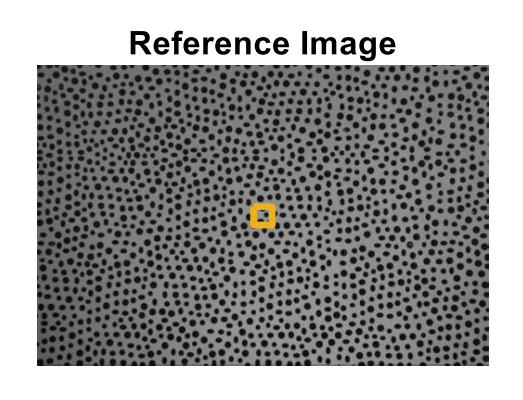

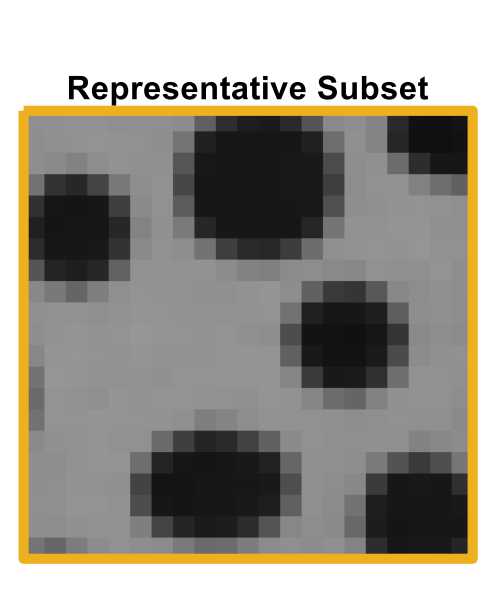

Mean and Spatial Standard Deviation of Error (px) **DIC Challenge Sample 6**  $0.01$ 0.005  $\overline{0}$  $-0.005$ **Cubic Polynomial Cubic Spline**  $-0.01$  $0.2$  $0.4$ 0.6  $0.8$  $\Omega$ Prescribed Displacement (px)

- ▸*Correlation parameters*
	- ▸Gaussian image prefilter with kernel size 5 px
	- ▸Affine shape function
	- ▸Single reference image
	- ▸Subset size 21

**iDICs** 

▶ Step size 5 (5590 points total)

#### **The bi-cubic spline has much less bias than the bi-cubic polynomial.**

Use these images to evaluate interpolants in your software.

#### Subset Size and Step Size Sec. 5.2.5-5.2.6

- ▸**Subset**: Portion of image used to calculate one 3D coordinate or displacement value
- ▸**Subset Size**: Length of the subset in the reference image

#### ▸**Rules of thumb**:

- 1. Subset should contain a minimum of 3 DIC pattern features that are each 3-5 pixels in size
- 2. Subset size should be large enough to allow "adequate correlation" for all images in the test series
- 3. Subset size should be large enough to minimize correlation error metric
- ▸**Step Size**: Spacing at which subset displacements are calculated
- ▸**Rules of thumb:**

iDICs

- $\cdot$  1/3 to 1/2 of the subset size is recommended
- ▸May need smaller step size to capture peaks

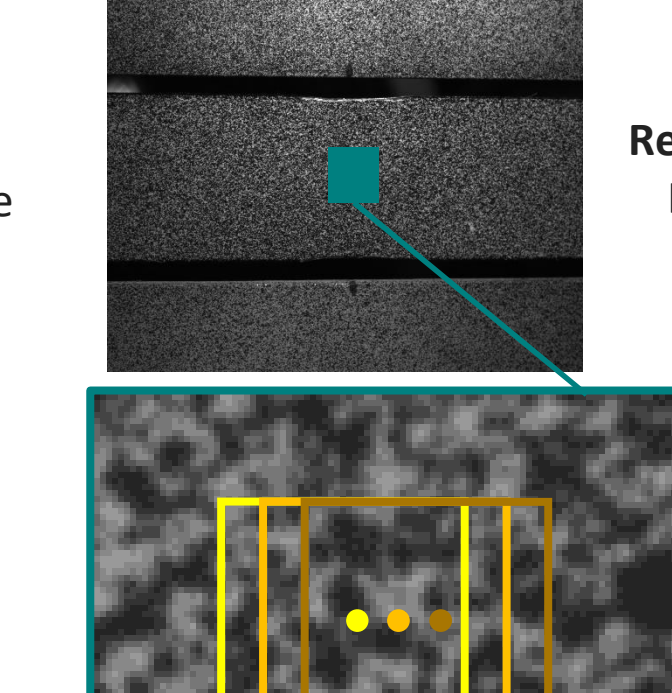

# **Reference Image**

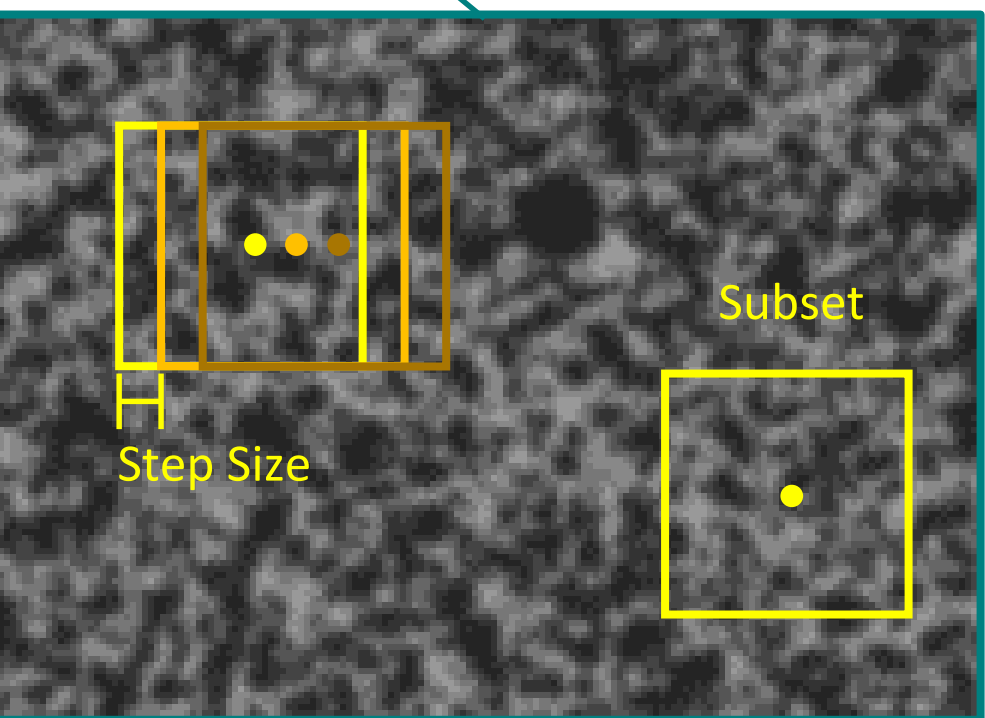

币

## Correlation example: Subset

#### **Subset size = 13 px**

- Too small
- Insufficient number of features
- High correlation residual
- Many uncorrelated points

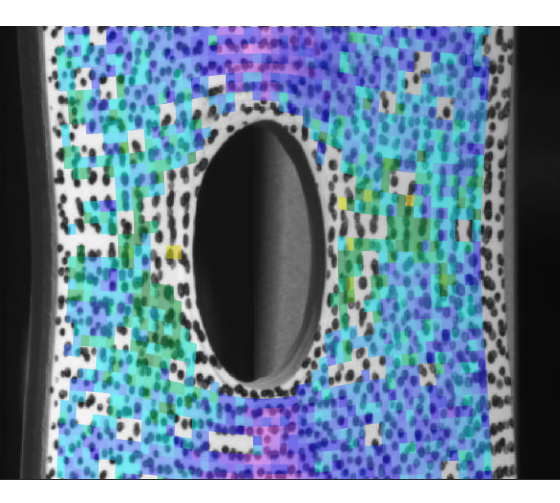

#### **Subset size = 21 px**

- Reasonable size
- Sufficient number of features
- Low correlation residual
- No uncorrelated points

#### **Subset size = 51 px**

- Too large
- Large border of missing data near edges of ROI

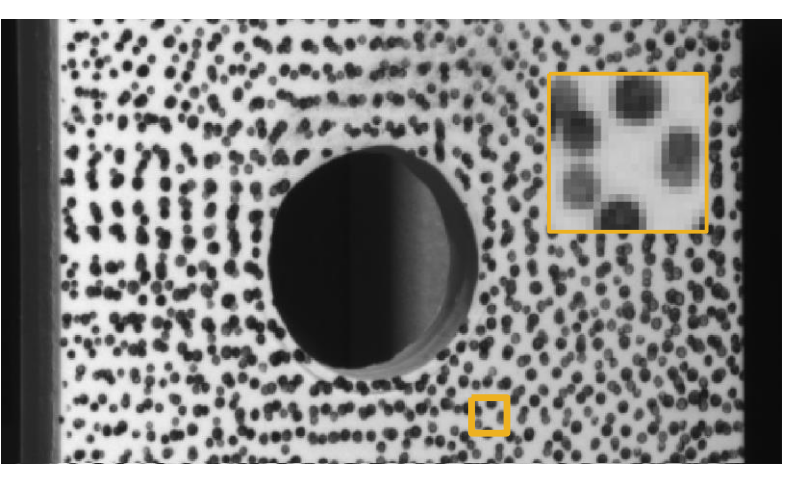

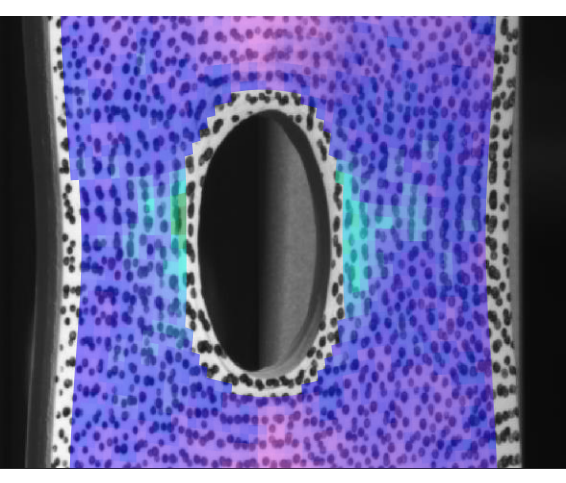

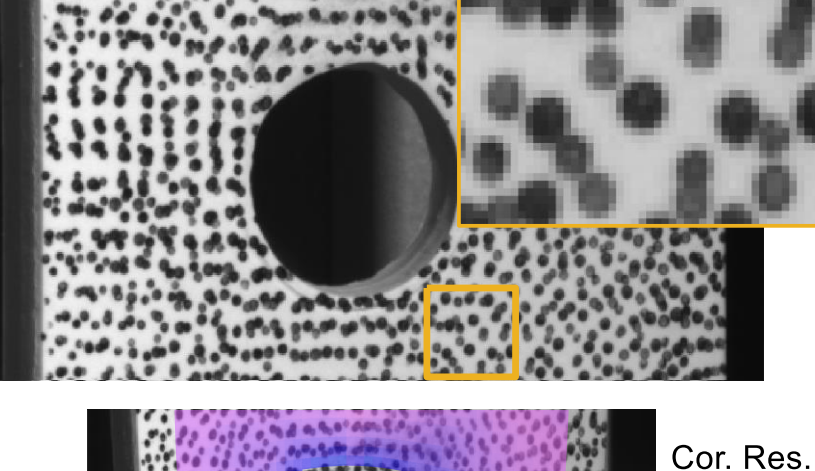

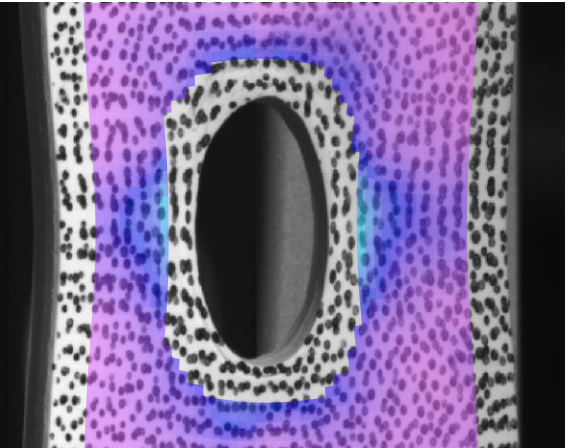

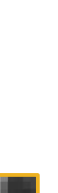

 $^{\circ}$ 

 $(px)$ 

 $0.04$ 

 $0.02$ 

## Correlation example: Step size

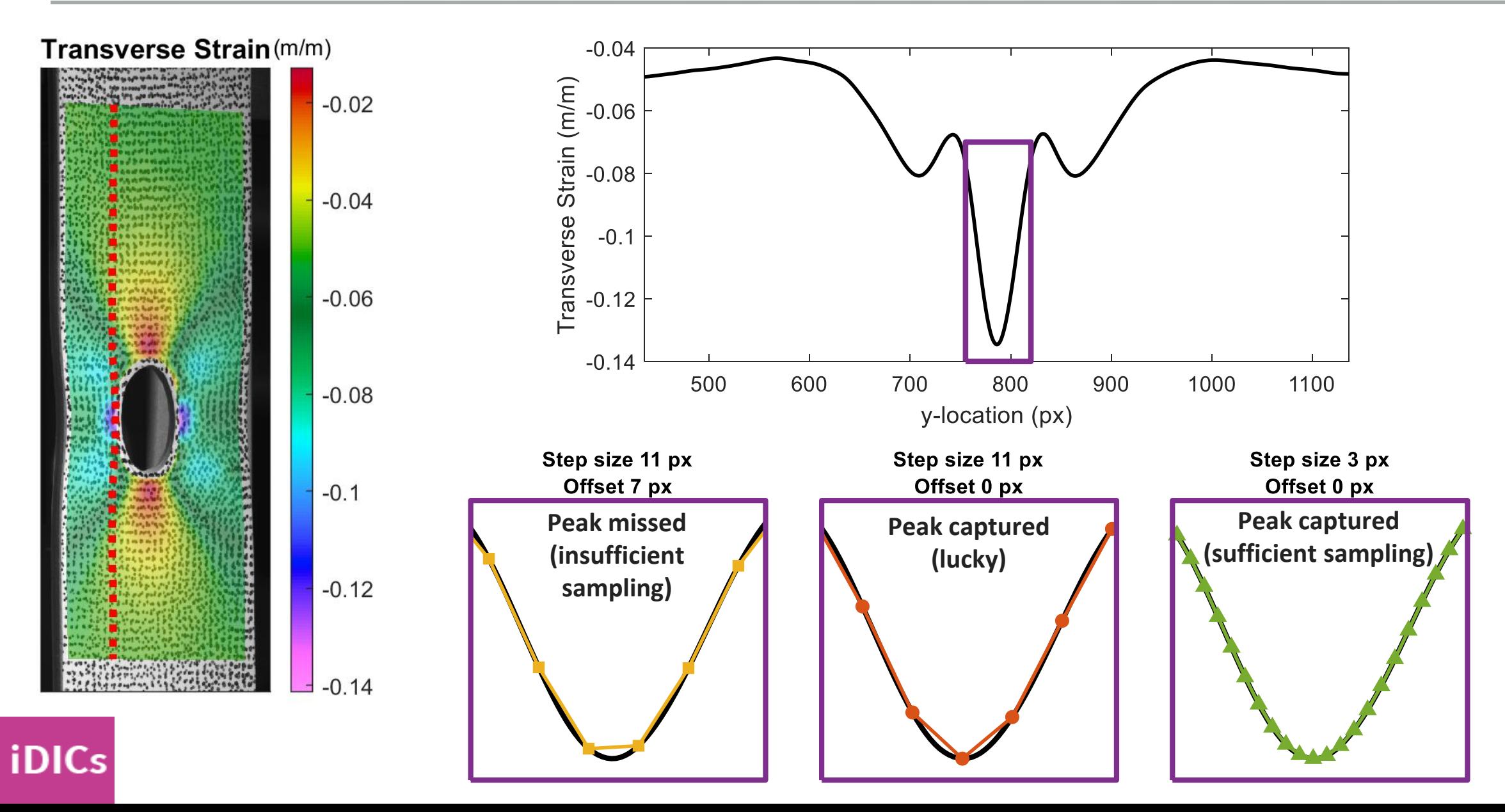

 $\bigcirc$ 

▸Determine the quality and confidence of the displacement results

- ▸Two main thresholds
- ▸Value of the matching criterion
- ▸Value of the epipolar error
- ▸Software dependent

y-location (px)

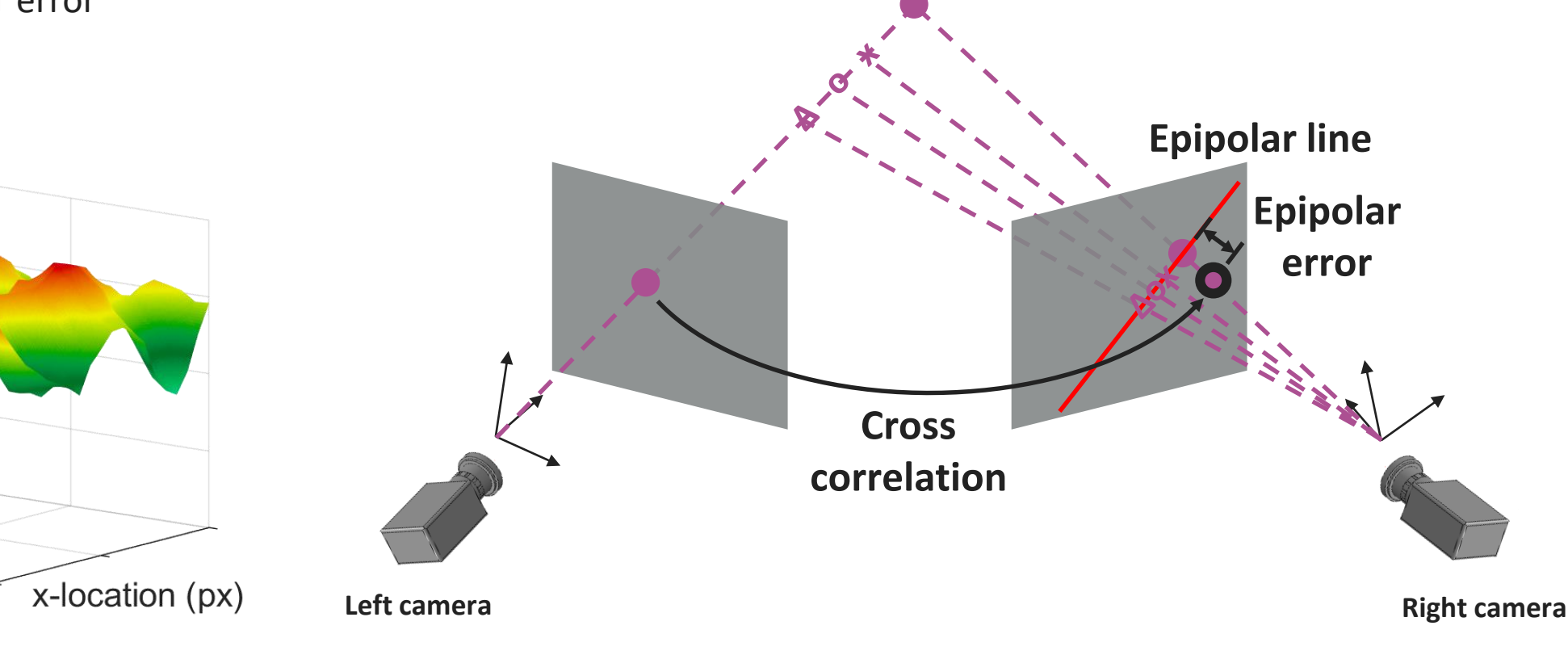

Matching Criterion

 $\bf \Phi$